#### $<<$  PowerPoint2007  $>$

<<PowerPoint2007

- 13 ISBN 9787500675105
- 10 ISBN 7500675100

出版时间:2007-8

页数:381

PDF

更多资源请访问:http://www.tushu007.com

## <<PowerPoint2007

powerpoint 2007 https://www.powerPoint 2007 https://www.powerPoint 2007 https://www.powerPoint 2007 https://www. PowerPoint 2007

 $18$ 

 $3$ 

PowerPoint 2007

# <<PowerPoint2007

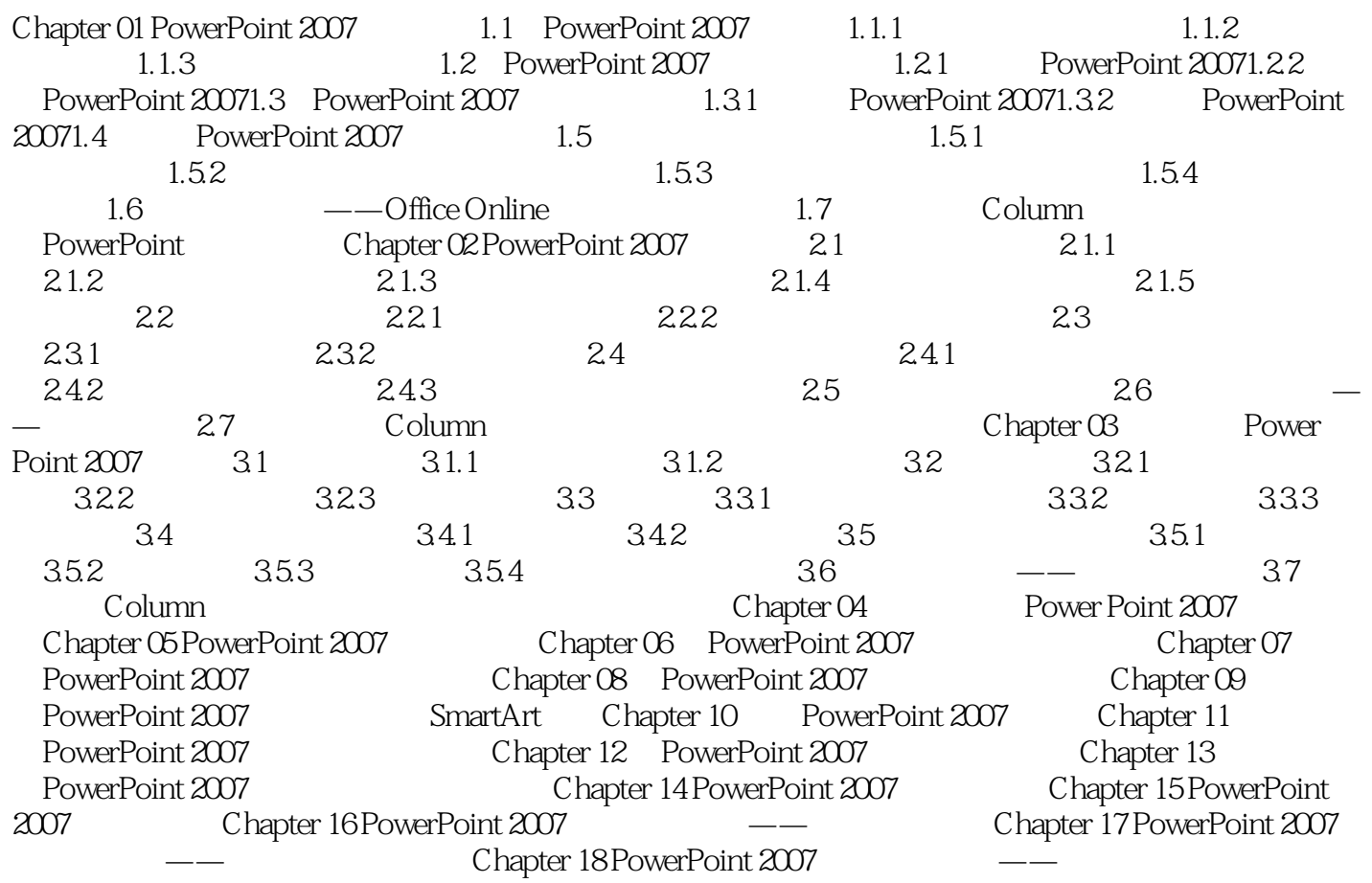

### <<PowerPoint2007

本站所提供下载的PDF图书仅提供预览和简介,请支持正版图书。

更多资源请访问:http://www.tushu007.com